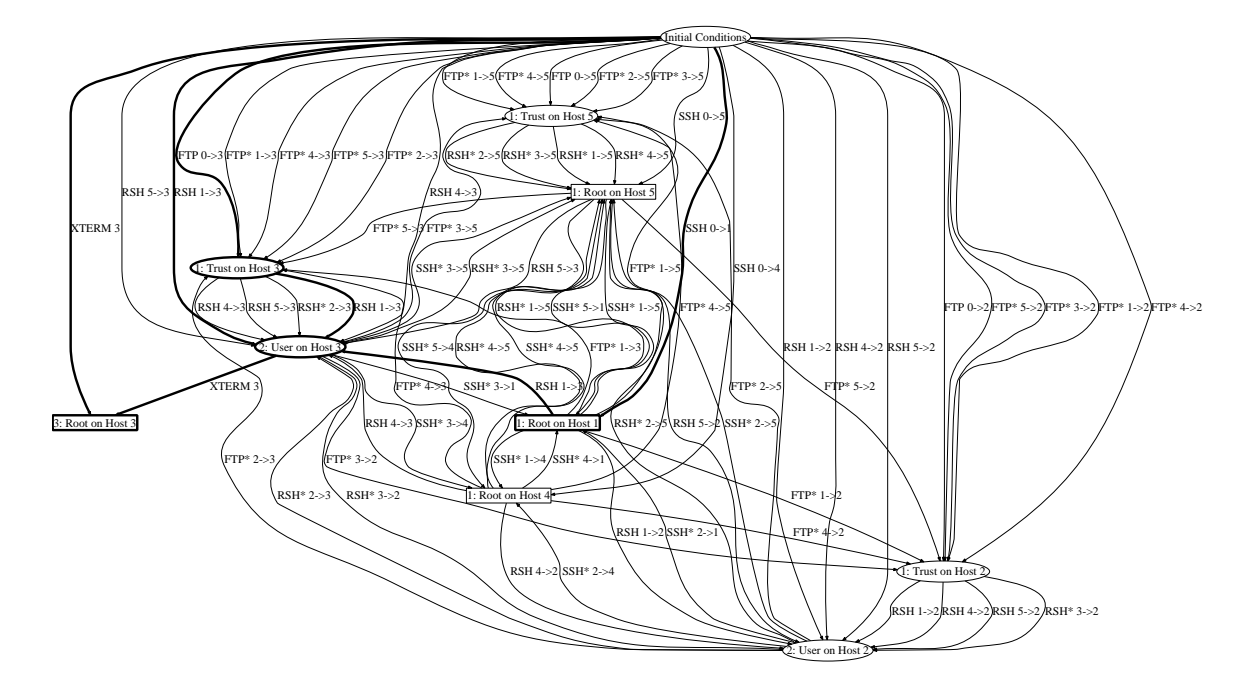

(a) Tactical

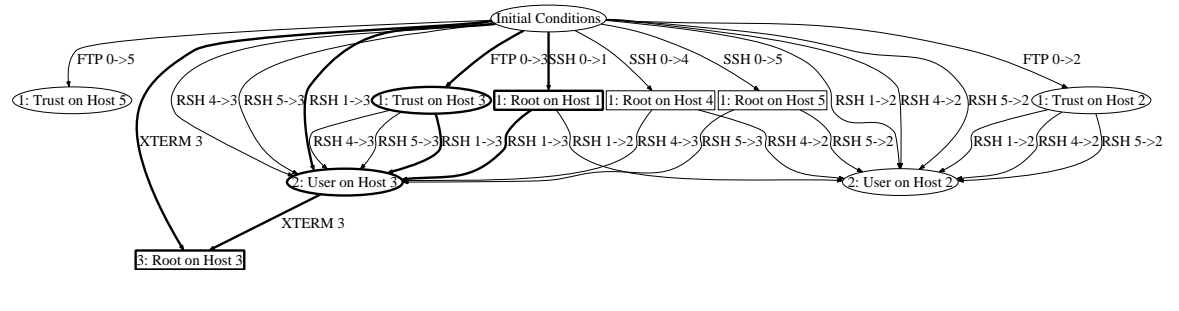

(b) Strategic

Figure 1: Tactical and strategic attack graph views for the five server network described in Se ction ??. The highlighted path represents one path to get root on Host 3. The high lighted path is shown in Figure 2(b)

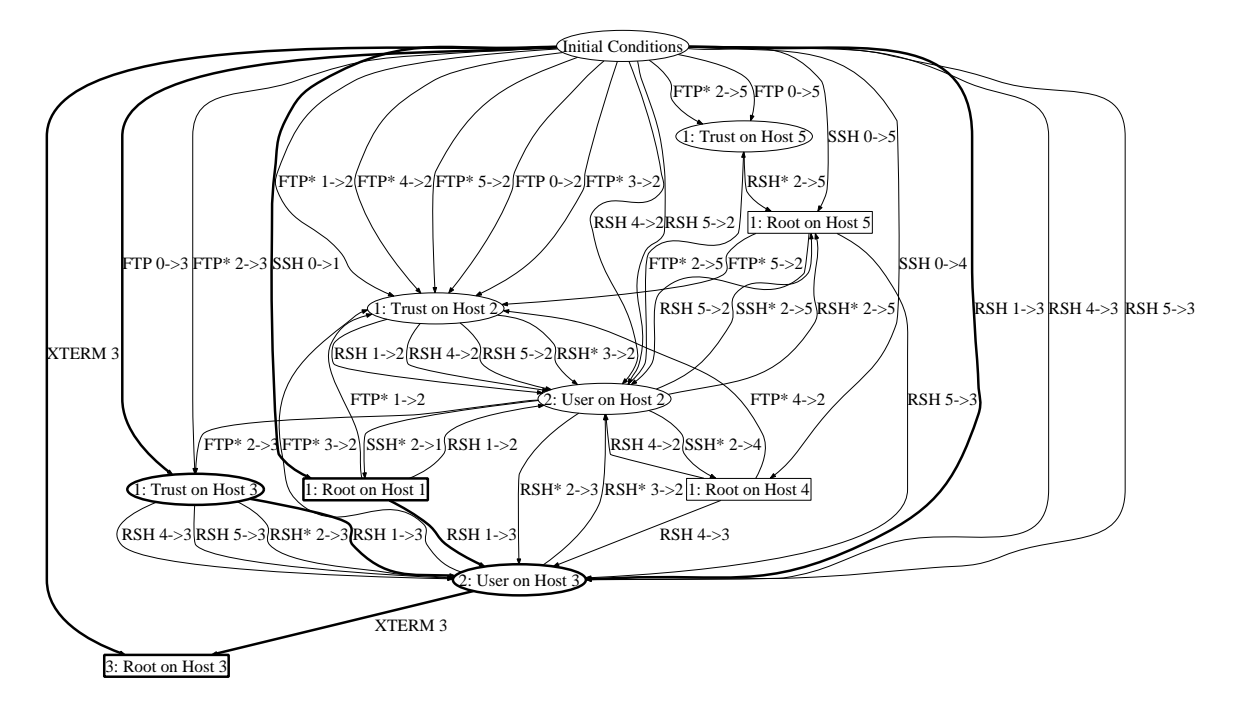

(a) Hybrid

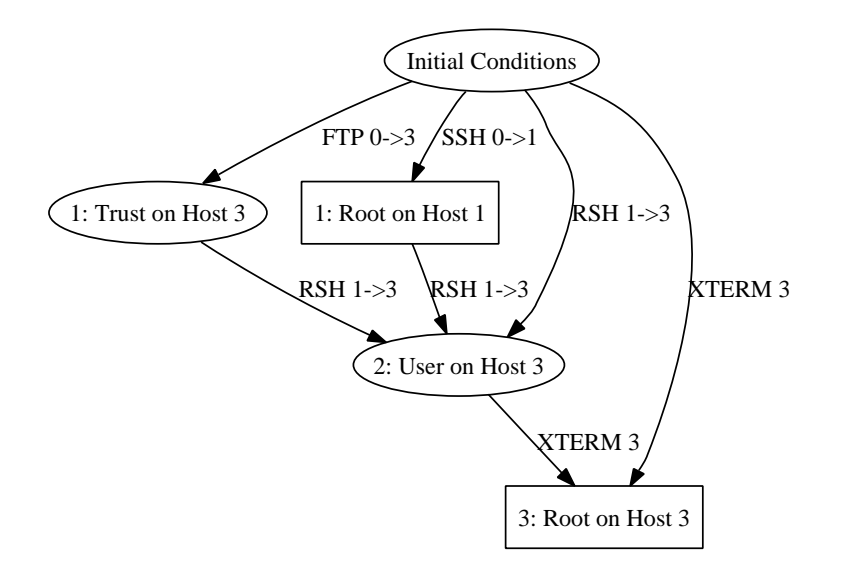

(b) Highlighted Path

Figure 2: Hybrid attack graph view and the highlighted path for the five server network describ ed in Section ??. The hybrid view shows all edges involving Host  $2$  as either a sou rce or target maghine.